# BLUEBOOK SURVIVAL SKILLS SCRIBES STUDENT WRITING GROUP

Fall 2016

#### AGENDA

- Review of Statutes and Cases
- Citing Books and Reports
- Citing Periodicals
- Citing Internet Resources
- Signals
- Order of Authorities

#### WHITE PAGES v. BLUE PAGES

- BLUE PAGES = PRACTITIONERS
- $\blacksquare$  WHITE PAGES = ACADEMIC WRITING
- BUT, even if a practitioner, may need to use white pages because they give further detail about rules. Blue pages are abbreviated to most important info.

#### ■ BIGGEST DIFFERENCES:

- TYPEFACE. In the white pages, you will use SMALL CAPS for titles of books and law reviews, as well as code titles.
- FOOTNOTES. In academic writing, we use footnotes.

## CITING CASES: CASE NAME ABBREVIATIONS

- Case names are abbreviated according to two tables in the back of the Bluebook:
	- Table 6: Case name words
	- Table 10: Geographical names

■ The paragraph at the top of T6 explains how to pluralize abbreviations.

## CITING CASES: OTHER CASE NAME RULES (R. 10.2.1)

■ LOTS of weird case name rules, so always check 10.2.1.

- Examples:
	- Only list first part on either side of the v. and omit words indicating multiple parties like "et al."
	- Omit "The" as the first word of a party's name, as well as any descriptive terms that describe a party already named (e.g., Smith v. Jones, Administrator
	- Geographical terms: Omit "State of" and "People of", except when citing decisions of the state court, in which case only "State," "Commonwealth" or "People" should be used

## CITING CASES: SPACING FOR COURTS & JXN (R 10.4)

- To use properly space court names and jurisdictions, use the single, adjacent capital letter rule (10.4).
	- If the abbreviations are single, adjacent capital letters (e.g., S.D.N.Y.), there are no space.
	- If the abbreviations are not single, adjacent capital letters (e.g. D. Mass.), there is a space.
	- NOTE: Ordinals (2d, 4th) count as single, adjacent capital letters

## CITING CASES: RULE OF FIVE (R 10.9)

- Unlike in briefs, where we often cite cases and other resources in full only once, in academic Bluebooking, we follow the rule of five:
	- Short forms can be used if it identifies a case:
		- Already cited in the same footnote
		- Already cited in one of the five preceding footnotes in either full or short form
	- Otherwise, a full form is necessary.

## CITING CASES: PARENTHETICALS (R. 10.6.2-10.7.1)

- There are three main types of parentheticals used to explain why you are using a particular authority (NOTE: some signals require the use of a parenthetical)
	- Quoting: (quoting \_\_\_\_\_)
	- Citing (citing \_\_\_\_\_\_\_)
	- Explanatory:
		- (noting that...): add an  $-$ ing to a verb to explain why you're using it
		- Quote: include the full quote as a sentence ("It...Iaw.")

#### CITING STATUTES

#### ■ THREE THINGS TO REMEMBER:

- Pay attention to spacing:
	- ALWAYS a space between the section symbol and the section number
- Always cite to the official print code if available (U.S.C., not U.S.C.A. or U.S.C.S.)
	- For state codes, you can find the official list in T1. If not the official code, you must indicate that by including the publisher information.
- If citing to more than one section, use double section symbol §§

#### CITING TO BOOKS & REPORTS: USE OF SMALL CAPS (R. 15)

- If doing academic Bluebooking (seminar paper/journal editing), must use SMALL CAPS for both author name and title (Rule 15)
	- Small Caps option is found under font in Microsoft Products

## CITING TO BOOKS & REPORTS: INSTITUTIONAL AUTHORS (R 15.1(c))

- Citations to works by institutional authors must be abbreviated according to T6/T10.
	- NOTE: Book titles are never abbreviated.
- When an individual author is credited on behalf of an institution, cite to both the individual and the institution.

## CITING TO BOOKS & REPORTS: SUBSEQUENT EDITIONS (R 15.4)

- Must note if a book is a subsequent edition of the same publisher in the date parenthetical
	- Ex. (2d ed. 2010) or (4th ed. 2009).
	- NOTE: The "th" in the ordinal should NEVER be superscript.
- Where possible, you should always cite to the latest edition that supports your point, unless an earlier version is particularly authoritative.

CITING TO BOOKS & REPORTS: MULTI-VOLUME WORKS & MULTI AUTHOR WORKS (R. 15.1)

- $\blacksquare$  If it's a multi-volume work, volume number goes before the author's name (Rule 15.1)
	- Ex. 14 CHARLES ALAN WRIGHT ET AL., FEDERAL PRACTICE AND PROCEDURE § 3411 (3d ed. 1998).
- List author's names in the order they appear.
	- More than one author? Use et al. after first author, unless using all the authors' names is particularly relevant

CITING TO BOOKS & REPORTS: SINGLE WORK IN A VOLUME OF MANY (15.5.1)

- $\blacksquare$  For a single work in a volume of works by multiple authors, use the following format:
	- Han Christian Brugge, *1987-2007: "Our Common Future" Revisited*, *in* Sustainable Development in International and National Law 3, 15 (Han Christian Brugge & Christina Voigt eds., 2008).

## CITING TO BOOKS & REPORTS: SPECIAL CITATION FORMS (R. 15.8)

- There are special citation forms for books like dictionaries, legal encyclopedias, and the Bible:
	- *Res ipsa loquitur*, Black's Law Dictionary (10th ed. 2012).
	- 17 AM. JUR. 3D *Contracts* § 79 (2013).
	- *Mark* 9:19 (King James).

## CITING TO PERIODICALS: STUDENT WORKS (Rule 16.7.1)

- Designate articles by student authors as "comment" or "note", etc.
	- Designate the student work as it's classified on the page, such as "Recent Case," "Recent Statute", "Recent Development".
	- Look to the Table of Contents or top of the work to find its designation.
- Tip: Look at fn. 1 to identify if author is a student.
	- Sometimes, you may have to look at the Table of Contents to determine authorship.

## CITING TO PERIODICALS: CONSECUTIVELY PAGINATED (R. 16.4 & 16.5)

- Periodicals that are consecutively paginated (R. 16.4) are treated differently than non-consecutively paginated articles (R 16.5)
	- Consecutively paginated means that, for each volume, the page numbers pick up where the last page numbers left off.
		- Example: Issue 1 of Volume 19 ends on page 329 and Issue 2 of Volume 19 begins on page 330.
	- Non-consecutively paginated means each new issue starts with page 1

## CITING TO PERIODICALS: TYPEFACE & ABBREVIATIONS

- Put journal titles in SMALL CAPS and abbreviate according to T10/T13
	- Don't include words "a", "at", "in", "of", and "the" unless the title consists of only one word after those words, and don't abbreviate that one word after the preposition/article
- NOTE: Article titles are in italics and are never abbreviated (R. 16.3)

## CITING TO PERIODICALS: SHORT FORMS (16.9)

- The full form of a periodical will only ever be used ONCE in your article.
- For periodical short forms, use *id.* or *supra* 
	- *Id.* is used if the periodical is in the immediately preceding footnote
		- NOTE: You cannot *id.* to a footnote that has more than one source in it.
	- *Supra* is used if the periodical is not used in the immediately preceding footnote
		- Example. Drake, *supra* note 18, at 43.
		- NOTE: If using *id.* to a source that has sections instead of page numbers, the proper format is Drake, *supra note 18,* § 18.

## CITING INTERNET RESOURCES: PRINT-LIKE RESOURCES (18.2.1)

- For online sources with print characteristics, cite it like a report, but include the URL at the end of the citation
	- Print characteristics means that it could be fully cited to another rule in the Bluebook (most often a book or a report)
	- It MUST have page numbers, as in a PDF, and have elements that characterize a given print source, such as a volume number or publication date).

#### CITING INTERNET RESOURCES: AUTHORS (R. 18.2.2)

- If there is no author clearly announced on the page, omit author information from the citation, unless there's a clear institutional owner of the domain.
	- BUT: If the domain ownership is the same as the author, omit the name of the institutional author.
- Abbreviate institutional authors according to T6/T10.

## CITING INTERNET RESOURCES: DATE AND TIME (R. 18.2.2(c))

- Include the date and time stamp for sources where available.
	- NOTE: If there is no date stamp, put (last visited May 25, 2016)
	- For blogs and other dynamic sites that are frequently updated should include a time-stamp whenever possible.

#### SIGNALS: TYPEFACE

- All introductory signals are italicized.
- There is a comma after a signal ending in "e.g." That comma is not italicized. When e.g. is combined with see, there is also a comma after the see. That comma IS italicized.
	- Example: *See, e.g.*, Board v. Board of Education, . . .

#### SIGNALS: TYPES (R 1.2)

■ There are four types of different groups of signals

- Supportive ([no signal]; see; see also; see, e.g.; c.f.; e.g.)
- Comparative (compare)
- Contradictory (contra; but see; but cf.)
- Background (see generally)

#### SIGNALS (R. 1.2)

- Signals are a concise way of alerting the reader to how you are using a resource in your paper.
	- *Are you quoting directly? NO SIGNAL NEED*
		- This is also true when: you're paraphrasing something directly from the source or you are identifying an authority referred to in the text
	- *Does it support the text? USE SEE OR E.G.*
		- Use see if what you are saying is not directly stated by the source you are citing, but obviously follows from it. In other words, there's a clear connection.
		- Use *e.g.* when what you are citing supports what you said, but so do other authorities.
		- Use see also if what you are citing supports what you said, but you've already cited to another source that directly states your proposition. Usually needs an explanatory parenthetical

#### SIGNALS (R. 1.2)

- Signals are a concise way of alerting the reader to how you are using a resource in your paper.
	- *Is there an inference to draw from the cited source? USE CF.*
		- Use *cf.* when the authority doesn't exactly support what you just said, but is close enough to lend support. For example, you are making an analogous argument. Needs an explanatory parenthetical.
	- *Is it providing background information? USE SEE GENERALLY*
		- Use see generally if what you are citing gives helpful background information related to the proposition. Explanatory parenthetical encouraged.
	- *Are you comparing one source with another? USE COMPARE*
		- Use compare to contrast one source with another. Ex. There's a circuit split.

#### SIGNALS (R. 1.2)

■ If the source doesn't support your proposition (for example, a case holds the exact opposite of your proposition), use negative signals:

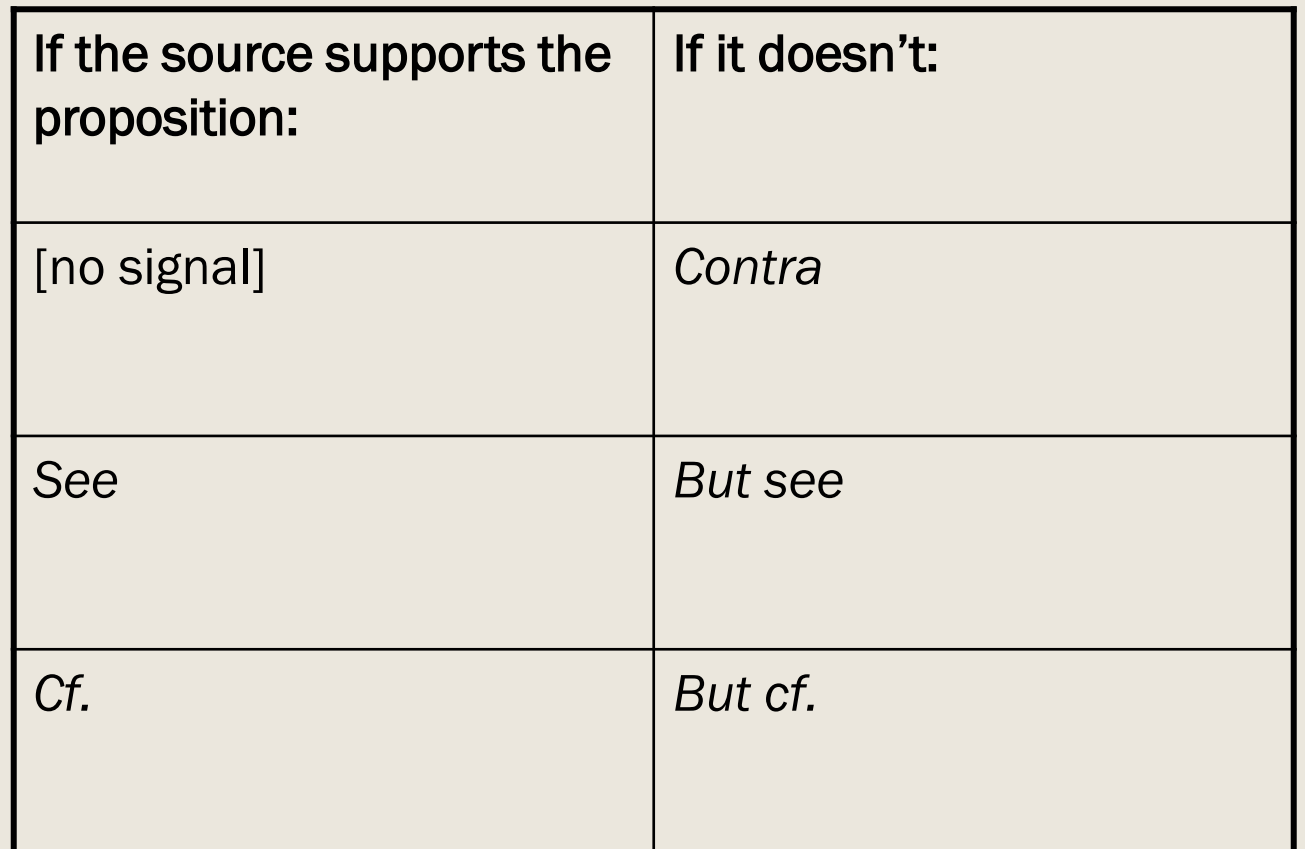

#### SIGNALS: STRING CITATIONS

- Signals within the same citation string that are of the same type may be strung together and separated by semi-colons, but signals that are not in the same type must be separated by periods.
	- *See* Brown v. *Board* of Education, …; *see also . . .*
	- *See* Brown v. Board of Education, … . *But see . . .*
- You can have more than one authority that gives the same type and degree of support; when this is the case, you do not repeat the signal.

## ORDER OF AUTHORITIES (R. 1.4)

- When citing to more than one authority in a footnote, you must consider the proper order of authorities (Rule 1.4):
	- *Constitutions (federal, then alphabetical by state)*
	- *Statutes (federal, then alphabetical by state)*
	- *Cases (by level of court and then by reverse chronological order within level of court)*
		- Supreme Court > Court of Appeals > District Courts > State Courts (alphabetically by state and then by rank within state)
	- *Legislative Materials*
	- *Administrative Materials*
	- *Secondary Materials*
		- Uniform codes/restatements > books > journals by professionals > student works> magazine/newspaper articles > electronic/internet sources
- BUT, if one authority is more authoritative/helpful, it precedes the others.
- AND the order of authorities begins again for EACH SIGNAL

#### CAPITALIZATION RULES (R. 8)

- Capitalize words in headings and titles, including the initial word and any word immediately following a colon
- DO NOT capitalize articles (the, a, an), conjunctions (and, but), prepositions (to, from) when they are four or fewer letters UNLESS they begin the heading/title or are the first word after a colon

#### BEST PRACTICES

- Look up every source, every time!
- Become familiar with Rules 1-8, which apply to all types of authorities.
	- Rule 1: Signals, Order of Authorities
	- Rule 2: Typefaces
	- Rule 3: Subdivisions (Volumes, parts, supplements, pages, footnotes, sections, paragraphs, internal crossreferences
	- Rule 4: short forms (*id.*, *supra*, hereinafter)

#### BEST PRACTICE (con't)

- Become familiar with Rules 1-8, which apply to all types of authorities.
	- Rule 5: Quotations (alterations, quotes w/i quotes, omissions)
	- Rule 6: Abbreviations, numerals, symbols
	- Rule 7: Italicization for style and unique circumstances (ex. foreign words and phrases)
	- Rule 8: Capitalization